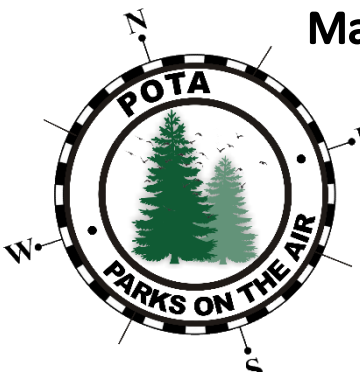

# Manual completo de regras de operação e boas práticas no Programa Parks On **The Air Brasil**

Tradução e interpretação por: PP2LA

# **O que é o POTA?**

*Parks on the Air* (POTA) é um programa internacional de premiação em *radiosport* que incentiva operadores radioamadores licenciados a visitar, desfrutar e operar equipamentos portáteis em uma variedade de parques públicos, sempre respeitando outros usuários do parque e regulamentos locais. O POTA emite prêmios aos participantes com base em uma ampla variedade de critérios, incluindo o número total de contatos de rádio realizados, número feito em cada banda de radioamadorismo e para diferentes modos de comunicação, incluindo voz, código Morse ou FT8.

O movimento POTA começou nos Estados Unidos. Ele se baseou no aumento do interesse em operações de rádio portáteis causado pela ARRL que organizou um programa de um ano chamado NPOTA em 2016 para celebrar o centenário do Sistema Nacional de Parques. Uma organização sem fins lucrativos foi fundada em 2018 para continuar o POTA de forma permanente, desde então tem sido um método popular de envolvimento comunitário e estudantil, com eventos ocorrendo tanto em parques quanto às vezes em outros eventos públicos. A organização trabalhou para expandir globalmente, e a participação agora ocorre 24 horas por dia e ao redor do mundo, em locais tão diversos quanto o Caribe, Índia, China e Europa. As localizações dos parques variam de grandes parques nacionais que cobrem muitos quilômetros quadrados a pequenos locais urbanos e ilhas.

# Sumário

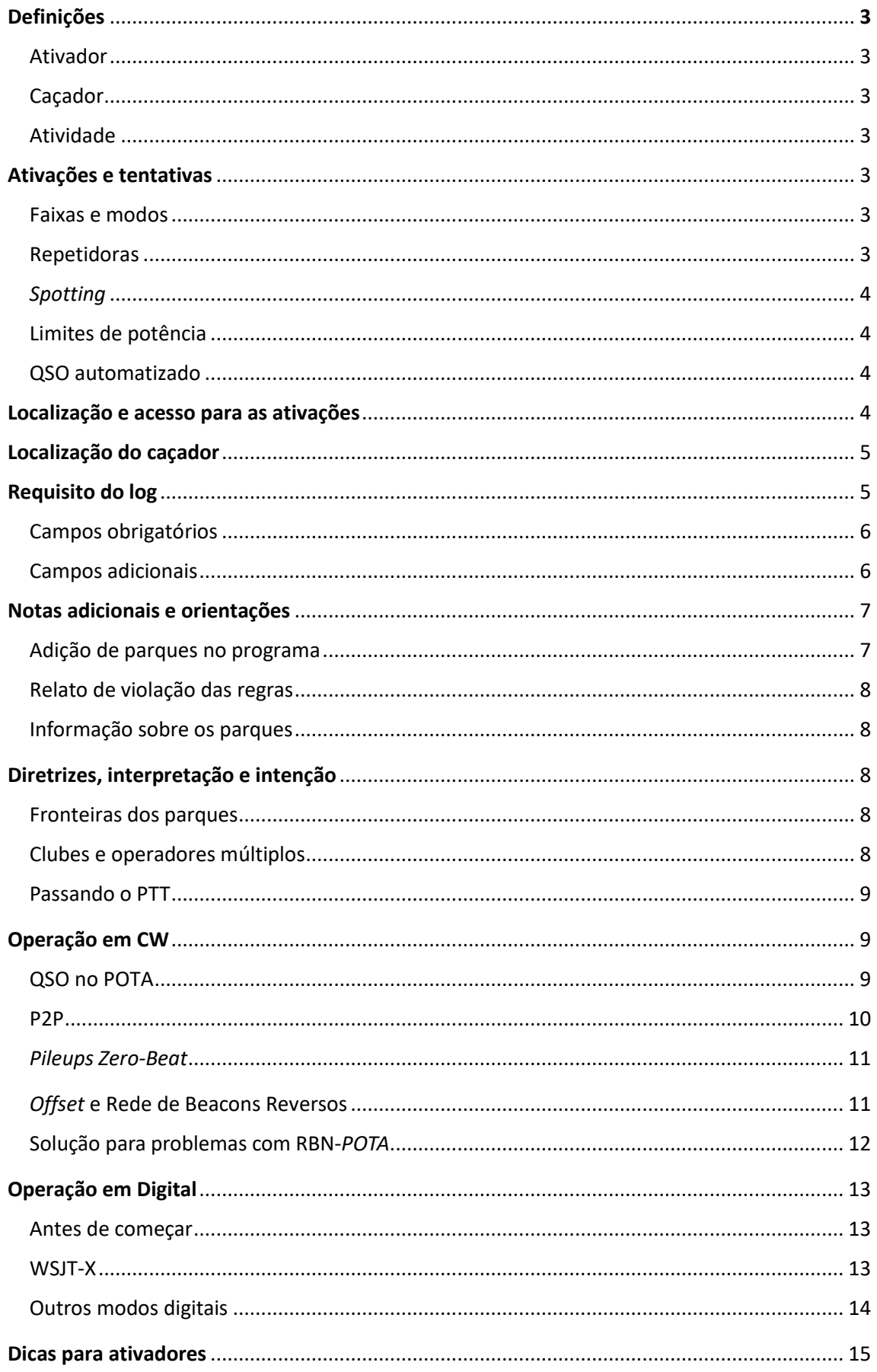

# **Definições**

**Ativador:** Um ativador é um operador de radioamador licenciado em um parque na lista designada do POTA, estabelecendo contatos com outros radioamadores licenciados.

**Caçador:** Um caçador é qualquer outro operador de radioamador que entra em contato com um ativador em um parque. O termo "caçador" é algumas vezes usado como sinônimo.

**Atividade:** O ato de um ativador visitar um parque com a intenção de operar o POTA é chamado de atividade.

# **Ativações e Tentativas**

1 - Uma ativação bem-sucedida requer um *mínimo de 10 QSOs* de um parque na lista designada dentro de um único dia UTC.

Ativadores corteses ainda devem enviar logs para ativações "mal sucedidas" para garantir que seus caçadores recebam crédito pelos QSOs.

Múltiplas atividades no mesmo parque na mesma cidade/estado/país no mesmo dia UTC contam como uma *única ativação*, desde que os dez ou mais QSOs combinados tenham sido realizados.

# **QSOs Válidos**

1 – Faixas e Modos: Todas as Faixas e Modos disponíveis aos participantes, com base no seu COER, podem ser usadas no *Parks on the Air*, de acordo com os detalhes especificados na seção de requisitos de log deste documento.

Observação: POTA não é uma competição; QSOs do POTA podem ocorrer em qualquer faixa de radioamador, incluindo as faixas WARC (30m/17m/12m).

**2 - Repetidoras não são permitidas:** Contatos feitos por meio de repetidoras terrestres de qualquer tipo não são permitidas.

O que é considerado repetidora terrestre no POTA: Qualquer tipo de repetidor localizado abaixo de 100km de altitude em relação ao nível do mar.

Você pode usar uma repetidora para solicitar contatos via simplex em outras QRG's, mas os QSOs enviados para crédito do ativador não devem ser via repetidor terrestre.

**3 - Repetidores de satélite são permitidos:** Contatos via satélite são permitidos.

Os logs devem ser enviados com as informações da faixa para a frequência de transmissão do ativador.

**4 -** *Spotting***:** Você pode autopromover sua ativação na página de *"spots"* do POTA; qualquer pessoa (incluindo caçadores) também pode "spotar", independentemente de estarem realizando contato com esse ativador.

Os *spots* desaparecerão da página de divulgação aproximadamente 30 minutos após a última divulgação ou se o comentário de divulgação indicar QRT.

Se você estiver ativando um parque, mas também estiver usando os QSOs para obter crédito para outros programas, por exemplo, operando a partir de um parque para o ARRL Field Day, pode haver regras contra *auto spots* no outro programa e devem ser respeitadas.

**5 - Limites de Potência:** O POTA não tem um limite de potência. No entanto, você ainda deve seguir aos limites legais com base em sua classe/planos de faixa, porém é aconselhado usar a potência mínima necessária para realizar os contatos desejados.

**6 - QSOs totalmente automatizados são proibidos:** Cada contato deve incluir ação direta de ambos os operadores que realizam o contato. Contatos totalmente automatizados são proibidos.

# **Localização e Acesso para Ativação**

**1 - As ativações devem ser realizadas em parques da lista designada pelo POTA em <https://pota.app/#/parklist> , os quais também devem ser abertos ao público.**

Um parque é considerado aberto quando o público civil tem acesso legal, ou quando uma permissão ou autorização especial para adentrar as terras públicas definidas dentro da fronteira do parque é obtida. Tal acesso deve estar em conformidade com quaisquer outras restrições civis ou legais específicas mencionadas pelo órgão responsável pela administração do parque.

Um parque é considerado fechado quando a administração do parque informa claramente que o acesso público está proibido ou quando o próprio parque deixa de existir.

O fechamento sazonal de instalações, concessões, escritórios, alguns portões, ou mesmo grandes partes do parque ainda pode permitir acesso legal ao restante. Em caso de dúvida, entre em contato com a administração do parque.

# **2 -O ativador e todo o equipamento devem estar dentro dos limites do parque e em propriedade pública.**

Use os mapas fornecidos pelo POTA apenas como diretrizes. Consulte os sites e administrações oficiais do parque para encontrar as fronteiras oficiais.

Ativações a partir de veículos, motorhome, etc., estacionados em propriedade pública dentro dos limites do parque são permitidas.

Ativações aéreas são permitidas se os QSOs forem feitos do espaço aéreo diretamente acima do parque.

**3 - Os ativadores não podem invadir propriedades privadas para acessar terras estaduais ou federais.**

**4 - Os ativadores não podem ativar a partir de propriedade privada, mesmo que esta seja adjacente ou cercada pela propriedade do parque.**

**5 - Se um sistema de trilhas ou um rio for designado como uma entidade do POTA por si só (não como parte de um parque terrestre com uma fronteira definida), o ativador e o equipamento da estação devem estar em propriedade pública a até 30 metros (100 pés) da borda da trilha ou rio.**

**6 - Ativações de múltiplas referências ("Multi-loc" ou "two-fer", "three-fer", etc.) são permitidas com o POTA.**

A Regra Nº1 de Localização e Acesso para Ativação se aplica a ativações simultâneas. Tal ativação em vários parques exige uma área sobreposta onde todas as fronteiras dos parques ativados se intersectam. A interseção deve incluir inteiramente o ativador e o equipamento da estação.

Um log separado deve ser enviado para cada parque da ativação simultânea em vários parques.

# **Localização do Caçador**

**1 - O Caçador pode entrar em contato com o ativador de casa ou de qualquer outra propriedade ou estação.**

Se um caçador estiver também em um parque designado pelo POTA, este QSO se torna um *"Park to Park" (P2P).* Todas as outras regras do ativador devem ser seguidas para que seja um QSO válido de parque para parque. Consulte nossa página Park to Park para mais informações:

[https://docs.pota.app/docs/activator\\_reference/park\\_2\\_park.html](https://docs.pota.app/docs/activator_reference/park_2_park.html)

# **Requisito do log**

**1 - Os logs devem ser enviados seguindo os requisitos de registro documentados abaixo para serem considerados uma ativação válida:**

Caçadores não enviam logs para o programa. Apenas os ativadores o fazem. Caçadores ganham créditos através dos logs do ativador.

# **2- Não há limites de tempo para a submissão de logs.**

Operadores corteses enviam seus logs sem demora excessiva, pois os caçadores dependem do log do ativador para ganhar créditos ou premiações.

**3 - Um log pode abranger vários dias de atividade, mas deve ser para apenas um parque em uma única. Isso também se aplica a atividades de clubes e múltiplos operadores.**

# **4 - Os logs devem estar no formato ADIF, com exceções identificadas no final desta seção.**

Consulte a Seção de Referência do Ativador para uma descrição detalhada de como utilizamos esses campos ADIF:

[https://docs.pota.app/docs/activator\\_reference/submitting\\_logs.html](https://docs.pota.app/docs/activator_reference/submitting_logs.html)

Veja a Seção de Referência do Ativador para uma descrição detalhada de como utilizamos esses campos ADIF.

# **Campos Obrigatórios:**

`<INDICATIVO DA ESTAÇÃO>` ou `<OPERADOR>`

Logs de clubes/grupos devem incluir ambos os campos `<INDICATIVO DA ESTAÇÃO>` E `<OPERADOR>` para cada QSO, com o campo `<INDICATIVO DA ESTAÇÃO>` contendo o indicativo de chamada do clube ou grupo.

Logs individuais devem conter o mesmo indicativo em ambos os campos ou incluir apenas um dos campos.

`<INDICATIVO>`

`<DATA DO QSO>`

A data do QSO em UTC.

`<HORA DO QSO>`

A hora do QSO em UTC.

`<BANDA>`

`<MODO>` ou `<SUB MODO>`

O POTA armazena um único campo de modo. Se tanto o Modo quanto o Sub modo forem fornecidos, o sub modo substitui o modo.

# **Campos Opcionais:**

`<MEU RST>`

`<INFORMAÇÃO DO MEU RST>`

`<SINAL>`

`<INFORMAÇÃO>`

`<ESTADO DE OPERAÇÃO>`

Exceções ao ADIF Aceitas pelo POTA:

O POTA aceita `<BANDA>` como *'SUBMM'* para contatos de comprimento de onda milimétrico.

**5 -Logs de clubes ou grupos devem ser enviados por meio de uma conta POTA designada para o clube ou grupo, não por meio da conta de um indivíduo.**

**6 - QSOs inválidos no log serão rejeitados:**

QSOs duplicados serão rejeitados pela ferramenta de envio.

Para o POTA, a singularidade de um QSO é determinada pela combinação de:

A conta do usuário sob a qual o log foi enviado (ou seja, proprietário do <INDICATIVO DA ESTAÇÃO>`), `<INDICATIVO>`, `<MODO>`, `<DATA DO QSO>`, `<BANDA>`, <MEU RST>`, `<RST>`, Localização (escolhida no momento do envio se o parque cruzar fronteiras estaduais).

`<INDICATIVO>` não pode ser o mesmo que `<INDICATIVO DA ESTAÇÃO>` ou `<OPERADOR>` (ou seja, uma estação ou operador não pode trabalhar consigo mesmo).

QSOs não podem ter datas futuras.

# **Notas Adicionais e Orientações**

**Troca Específica em QSO:** *Parks on the Air* não exige uma troca específica em um QSO.

# **Qualificação de Parques para Adição ao programa** *Parks on the Air:*

Todos os novos parques devem ser de propriedade e operados por uma administração Estadual ou Federal/Nacional. Não incluímos parques que tenham propriedade, patrocínio ou operação compartilhada, ou que sejam operados por organizações privadas ou governos municipais.

Para ser validado para inclusão, o parque deve atender aos requisitos acima e fornecer um site informativo detalhando mapas de fronteira atuais.

*Parks on the Air* não cria sub parques dentro de parques existentes se ambos os parques forem de propriedade e operação da mesma administração estadual ou Federal/Nacional.

#### **Relato de Violações das Regras**

*Parks on the Air* é um programa auto regulado, monitorado pela própria comunidade participante. Se você observar uma violação dessas regras que precisa ser notificada, relate a violação para o email: help@parksontheair.com.

#### **Acesso e Informações sobre Parques**

Se um parque listado estiver permanentemente fechado, o acesso público for proibido conforme a Seção de Acesso ao Parque destas regras, o parque não existir mais, for informado de que não é permitido operar, ou qualquer informação sobre o parque, por favor, reporte para help@parksontheair.com.

# **Diretrizes, Interpretação e Intenção**

*Parks on the Air* manteve suas regras simples porque a ideia é apenas sair e se divertir. Para algumas pessoas, no entanto, isso pode ser um tanto ambíguo, então esta seção do documento fornece diretrizes sobre a intenção dos administradores e desenvolvedores do POTA ao criar o sistema. Desviar dessas diretrizes não causará problemas, mas pode fazer com que suas estatísticas e prêmios se comportem de maneira diferente do que você e outros podem esperar.

# **FRONTEIRAS DO PARQUE E ATIVAÇÕES DE MÚLTIPLOS PARQUES**

Esteja ciente da beleza na simplicidade da regra "o ativador e todo o equipamento devem estar dentro dos limites do parque e em propriedade pública". Se um ativador estiver atravessando as linhas do parque ou do estado, ele não estará totalmente dentro dos limites e estará fora da conformidade com a regra. Da mesma forma, para ativações de múltiplos parques, o ativador e todo o equipamento devem estar inteiramente dentro dos limites de cada parque reivindicado, portanto, ativações de múltiplos parques só podem ocorrer se o ativador estiver fisicamente localizado em uma interseção onde todos os parques reivindicados se sobrepõem.

# **CLUBES E OPERADORES MÚLTIPLOS**

Em geral, os operadores não devem usar os indicativos uns dos outros , mas sim usar um indicativo de clube ou especial em situações com múltiplos operadores. O indicativo de clube ou evento especial deve ser usado (assim como no *Field Day*!) e ser registrado no campo `<INDICATIVO DA ESTAÇÃO>`. O indivíduo que fez o contato deve registrar seu indicativo (geralmente não usado no ar) no campo `<OPERADOR>`. Uma vez enviado para a conta do detentor do `<INDICATIVO DA ESTAÇÃO>` (consulte a seção de requisitos de registro 3), o sistema contará o(s) QSO(s) para premiações tanto para o detentor do `<INDICATIVO DA ESTAÇÃO>` quanto para o detentor do indicativo `<OPERADOR>`.

Por favor, consulte o Guia do POTA para Clubes para nossas práticas recomendadas para planejar, conduzir e sinalizar ativações de clubes ou grupos: [https://docs.pota.app/docs/activator\\_reference/activator\\_guide\\_clubs.html](https://docs.pota.app/docs/activator_reference/activator_guide_clubs.html)

### **Passando o PTT**

Quando vários operadores estão ativando juntos, mas não sob um indicativo de clube, os operadores podem optar por 'passar o mic' e se revezar fazendo contatos. Nessas situações, cada pessoa deve manter e enviar seu próprio log de acordo com os requisitos de registro desta regra.

Desvios mínimos necessários das diretrizes podem ser feitos para acomodar um operador com deficiência em ativações de clubes e de múltiplos operadores e na prática de passar o microfone, de acordo com as regras e regulamentos do país.

# **QSO's em CW.**

# **QSOs no POTA**

O *Parks on the Air* (POTA) não exige uma troca específica em um QSO. Assim, os QSOs no POTA podem ser rápidos no estilo de concurso ou mais descontraídos, mas a maioria dos QSOs no POTA são educados, sem pressa e concisos.

Os QSOs no POTA frequentemente incluem saudações simples, como "GM" (Good Morning), "GA" (Good Afternoon) ou "GE" (Good Evening), e às vezes o indicativo CW ou o primeiro nome, se conhecido. Geralmente, os QSOs incluem um relatório de sinal RST realista, não um perfunctório 559 ou 599. Os caçadores geralmente enviam seu QTH mas caçadores DX podem usar códigos estabelecidos ou omitir o QTH.

Os QSOs no POTA geralmente terminam com breves, mas adequados, 73. Os ativadores frequentemente usam o código de QTH do caçador como se fosse o nome do caçador, como em "TU CA 73 e e."

Além disso, os QSOs no POTA são talvez semelhantes a QSOs DX breves e simples.

Comparados aos QSOs estilo DXpedition ou concurso, os QSOs no POTA podem incluir todos os elementos acima e geralmente ocorrem em uma velocidade mais lenta. Ao encerrar uma mensagem, "BK," "K" ou "KN" são geralmente usados (e a outra estação geralmente não interrompe imediatamente após o último traço).

A maioria dos QSOs no POTA omite palavras esperadas do contexto, ao contrário dos QSOs clássicos. Ao chamar CQ, os ativadores frequentemente omitem "DE" e "K." Ao responder a um CQ, os caçadores enviam apenas seu indicativo uma vez (sem repetir o indicativo do ativador seguido por um "DE," e também omitindo "K" no final). Ao enviar relatórios de sinal e QTH, muitas estações enviam "UR 569 56N MA MA," enquanto um QSO antiquado pode ser algo como "UR RST IS 569 56N IN QTH MA MA." Ao enviar o QTH no QSO, muitas pessoas no POTA preferem omitir "in" como preposição, pois é desnecessário e confuso. Os sinais de procedimento como "BT" e "AR" são raramente usados porque a troca é breve.

No contexto do POTA, QTH pode se referir ao código de estado ou à referência do parque (por exemplo, K-1234). Ocasionalmente, caçadores que aparentemente não estão usando a página de spot do POTA perguntam "QTH?" O ativador pode querer enviar ambos.

Acima está uma observação geral dos QSOs no POTA. Como o POTA não exige uma troca específica, QSOs em outros formatos de troca (por exemplo, concursos, SKCC e outros clubes) também podem contar como contatos no POTA, desde que os outros requisitos do POTA (como operar de um parque do POTA) sejam atendidos.

# **QSOs Park-to-Park**

Um ativador pode chamar outro ativador para "caçar" um P2P. Muitas vezes, você competirá com estações fixas com antenas superiores e maior potência de saída em um pileup, apesar de P2P ser desejável para o outro ativador. Portanto, entrar em um pileup com "P2P" é aceitável em vez do seu indicativo. Quando o outro ativador responder a "P2P", envie seu indicativo.

Ao chamar outro ativador, é recomendável que você envie suas referências de parque(s) e QTH após o RST, como "UR 599 5nn P2P K6876 K6876 MA MA BK." Você provavelmente conhece a referência do parque do outro ativador pela página de spot, mas eles também provavelmente vão retribuir com suas referências de parque(s), especialmente se forem de 2-fer. Guarde essas informações para o campo *SIG\_INFO* do seu registro ADIF para ganhar todos os créditos P2P elegíveis.

# *Pileups Zero-Beat*

Transceptores recentes têm sintonização ou indicador automático de zero-beat. O RBN também pode relatar com precisão a frequência do ativador. Mas, em caça ao POTA CW, uma sintonia precisa pode prejudicar!

Caçadores, por favor, ajustem sua frequência de transmissão em algum lugar entre 20 e 100 Hz fora da frequência do ativador quando ouvirem ou anteciparem um pileup. Vocês podem variar os deslocamentos se não estiverem obtendo uma resposta. O objetivo é evitar chamar exatamente na frequência do ativador (frequência zero-beat).

Uma situação em que a chamada zero-beat é apropriada é quando o ativador está chamando CQ sem resposta.

O *pileup zero-beat* é um fenômeno frustrante com o qual um ativador CW tem que lidar. Ao contrário do SSB, quando várias estações chamam na mesma frequência (geralmente a mesma do ativador), o ativador ouve um tom longo, que é quase impossível de decodificar. Se você ouvir um ativador pedindo repetição do indicativo muitas vezes e depois dando rapidamente um 599, essa poderia ser uma razão provável (outras possibilidades incluem código ruim, distrações por clima, pessoas e QRM). Por outro lado, se você chamar com um leve deslocamento, mesmo que seu sinal seja fraco, seu sinal pode se destacar e ser rapidamente captado.

### *Offset* **de Frequência e Rede de Beacons Reversos (RBN)**

Ativadores em áreas com muito ruído de RF têm mais probabilidade de usar um filtro muito estreito (digamos, largura de banda de 60 ou 120 Hz), enquanto aqueles em parques rurais tranquilos, longe de fontes de ruído, podem operar com um filtro de 500 Hz. Cada caçador aposta no seu deslocamento ótimo que se encaixa na largura de banda do receptor do ativador, mas adiciona um tom único ao seu sinal para se destacar. Se o ativador não estiver ouvindo ninguém, incluindo você, você pode reduzir seu deslocamento (uma vez que o QSO começa, mantenha o deslocamento inalterado).

Uma maneira fácil de ajustar sua frequência de transmissão é configurar o botão XIT do seu transceptor no deslocamento desejado. Caso contrário, use RIT e o botão principal para alcançar o mesmo efeito.

#### **Rede de Beacons Reversos (RBN)**

*Skimmers* em rede monitoram constantemente as atividades CW e FT8 nas bandas amadoras. Eles detectam seu indicativo quando você chama CQ. Você pode visualizar os dados no site da *Reverse Beacon Network*. O POTA tem seu próprio gateway RBN para pegar essas informações e atualizar automaticamente a página de spots do POTA para ativações registradas e atualmente identificadas.

Se estiver ativando em uma área sem serviço de dados de celular confiável, certifiquese de que seu registro de ativação esteja preciso antes de sair de casa.

Para maximizar a probabilidade de o RBN captar seu sinal, use a função de keyer de mensagem do seu transmissor para chamar CQs em código perfeito, pelo menos às vezes, mesmo que prefira a operação manual para o restante. Para isso, você pode enviar "CQ CQ CQ POTA W3AAX W3AAX W3AAX" ou qualquer variação. Se estiver testando equipamentos e não quiser que ninguém responda, poderia enviar "V V V TEST TEST TEST W3AAX W3AAX W3AAX V V V." "TEST" é tratado como sinônimo de "CQ" pelos *skimmers*. Os "V" sinalizam outras estações que você está apenas testando em vez de participar de um concurso. Se o seu *keyer* de mensagem programar a

mensagem pelo sinal de *paddle* (em vez de escolher letras), mantenha o espaçamento correto ao inserir a mensagem. Código limpo com espaçamento adequado é a chave.

Quando você envia:

# "CQ POTA W3AAX W3AAX K1234 K"

e é ouvido por K1TTT, o RBN fornece à gateway POTA os dados no seguinte formato:

# "K1TTT,K,NA,7032.5,40m,W3AAX,K,NA,CQ,14,2019-07-20 14:24:57,17,CW"

A partir desses dados, a gateway POTA procura o indicativo em spots atuais do POTA e as ativações atualmente agendadas. Se o indicativo for encontrado, a página de spots do POTA atualiza a listagem com os dados de frequência mais recentes, preservando a referência do parque atual (por exemplo, K-6876), com prioridade nos spots atuais. Não registre várias ativações com horários sobrepostos.

# **Solução de Problemas RBN-POTA**

Quando seu CQ não é refletido na página de spots do POTA em alguns momentos, certifique-se de que sua frequência está livre e envie CQs em código muito limpo (use a função de *keyer* de mensagem). Se isso não funcionar, sua configuração de rádio/antena pode não estar funcionando corretamente.

Além disso, verifique o histórico de spots de outros ativadores. Se ninguém estiver recebendo atualizações automáticas de spots, a gateway RBN-POTA pode estar inativa. Esse problema ocorre ocasionalmente, e trabalhos estão em andamento para aumentar a confiabilidade do sistema. Por enquanto, uma mensagem no canal Slack do POTA #potahelp costuma ser a maneira mais rápida de reiniciar a gateway.

# Modos Digitais para Ativadores do Parks on the Air (POTA)

Este guia contém algumas práticas recomendadas e dicas para ajudar os ativadores a executar modos digitais a partir de um parque.

# **Antes de começar**

Operar modos digitais durante sua ativação adiciona complexidade à sua estação portátil.

Para ajudar os ativadores a se prepararem, aqui estão algumas dicas comuns:

1. Execute atualizações em seu computador e mantenha-as atualizadas.

2. Use um dongle GPS com PPS (*Pulse Per Second*) para obter uma hora precisa. Isso é especialmente importante ao usar o WSJT-X. O *BktTimeSync* pode ler o tempo preciso dos satélites GPS para manter o relógio do seu computador preciso.

3. Tenha uma sombra de sol ou tela antirreflexo para reduzir o brilho em seu laptop ou monitor.

4. Limpe e arquive seus registros antigos antes de iniciar uma nova ativação.

5. O JTSync é um programa complementar para uso com o WSJT-X que pode ser usado para ajustar seu relógio para combinar com outra estação no ar.

### **WSJT-X**

### **Criar um novo registro no WSJT-X**

Antes de ir para um parque, configurar um novo registro dentro do WSJT-X pode ajudar a simplificar sua ativação. Renomeando o arquivo de log existente, o WSJT-X não considerará mais nenhum QSO registrado como status "trabalhado anteriormente". Isso permitirá que você veja se caçadores ou outros parques já estão em seu log para o dia UTC atual.

Você pode armazenar logs por parque e dia, renomeando seus arquivos de log.

1. Pare o WSJT-X se estiver em execução.

2. Renomeie o arquivo wsjtx\_log.adif existente para um nome de arquivo de arquivo. O nome do arquivo deve corresponder à convenção de nomenclatura conforme as recomendações do log POTA.

3. Inicie o WSJT-X. Ele criará um novo wsjtx\_log.adif assim que você começar a registrar contatos.

# **Usar configurações do WSJT-X para gerenciar configurações por parque**

Se você viaja entre várias localizações, pode usar as configurações do WSJT-X para definir configurações específicas do parque ou localização. Depois de ter uma configuração de trabalho com controle de rádio, etc., você pode copiar a configuração padrão para configurações específicas do parque.

- 1. Configuração > Padrão > Clonar
- 2. Renomeie o novo clone para o nome do seu parque ou outro nome abreviado.
- 3. Configuração > (novo nome) > Alternar para

4. Configurações > Gerais > Meu Indicativo (defina para o indicativo correto, se diferente do seu padrão)

5. Configurações > Gerais > Minha Grade (defina para a grade quadrada correta)

6. Configurações > Macros de Transmissão: Adicione uma nova macro, por exemplo: CQ POTA N8SL (GRID). Isso estará disponível no campo "Tx 5" das mensagens padrão.

Dependendo do comprimento do seu indicativo, você pode não ter caracteres suficientes para a grade quadrada. Se for o caso, omita a grade quadrada.

# **Registrar seus QSOs**

Ao começar a registrar caçadores, você pode usar o campo de comentários da janela "Log QSO" para armazenar as informações do seu parque. Selecione a caixa de seleção "Manter" para que você não precise inserir essas informações para cada QSO.

# **Outros Modos Digitais**

Não se esqueça de que outros modos além do FT8 podem ser usados. Cada contato com um caçador pode contar como um QSO único, desde que o modo de cada QSO seja único. Por exemplo, um ativador de parque poderia trabalhar um caçador repetidamente na mesma banda, mas usando diferentes modos digitais, como PSK31, RTTY, FT8, FT4, etc., no mesmo dia UTC.

# **Dicas para ativadores**

# **Antes de ir a um parque**

O POTA é adequado para radioamadores iniciantes e experientes. O POTA é uma excelente maneira de desenvolver suas habilidades como operador portátil, não apenas fazendo contatos no rádio, mas também na seleção e design de antenas, potência, registro, interações públicas e preparação geral.

Os novos participantes do POTA se beneficiam ao trabalhar com radioamadores experientes no POTA, mas fazer pesquisas e trabalhos por conta própria também faz parte do aprimoramento de suas habilidades.

O POTA pode parecer desafiador no início, mas não precisa ser, especialmente com algum planejamento antecipado. Com a prática, suas habilidades irão melhorar.

# **Leia as regras e documentos do POTA**

O POTA é sobre se divertir, mas existem algumas regras. Por favor, leia as Regras do POTA e entenda-as. Os voluntários do POTA gastam tempo significativo solucionando arquivos de registro e respondendo a perguntas. Consulte os documentos (guias para ativadores, caçadores e outros recursos) e peça ajuda se precisar de esclarecimentos sobre qualquer assunto.

### **Vídeos do POTA**

Muitos vídeos excelentes estão disponíveis no Youtube, incluindo aqueles de participantes conhecidos do POTA.

# **Registrar-se no site do POTA**

Crie uma conta no site https://pota.app. Ao fazer login, é melhor usar uma de suas contas existentes no Amazon, Facebook ou Yahoo. O sistema do POTA não armazena senhas.

Depois de criar sua conta, você pode adicionar qualquer indicativo à sua conta, incluindo os que você já teve anteriormente, indicativos 1x1 e indicativos com modificadores. Por exemplo, adicione N3VEM/VE3 para ativações anteriores no Canadá a serem gerenciadas pela mesma conta N3VEM.

# **Mantenha seu perfil no QRZ.com atualizado**

Registre-se em uma conta no QRZ.com e insira algumas informações em seu perfil. Nem todos usarão redes sociais e não saberão nada sobre você ou sua estação. Se você não quiser receber cartões QSL em papel, especifique isso em seu perfil no QRZ.com.

# **Escolha seu parque, estilo de estação e prepare-se**

Consulte o item no documento separado sobre estilo de ativação e pegada da estação para orientações sobre a escolha de parques para ativar e a pegada e estilo de ativação apropriados.

#### **Prepare seu equipamento**

Assegure-se de que seu veículo esteja bem mantido e possa acessar com segurança os parques pretendidos.

Tenha mapas em papel e uma bússola para navegar quando o GPS não estiver disponível ou for impreciso.

Leve manuais para seu rádio e outros equipamentos. Tenha-os impressos em papel ou salve em PDF em seu dispositivo.

Leve auxílios operacionais impressos: planos de banda, mapas do parque, mapas de quadrícula, mapas da seção ARRL, etc.

Verifique seu equipamento. Certifique-se de ter tudo. Faça listas de verificação e useas! Leve peças de reposição, quando possível.

Certifique-se de que suas baterias estejam carregadas.

Tenha um relógio e garanta que o horário esteja correto. O tempo correto no registro é crucial para contatos ponto a ponto e em torno da meia-noite UTC. Certifique-se de que o relógio do seu computador também esteja correto.

Esteja pronto para interagir com curiosos e com a equipe do parque. O POTA incentiva seus ativadores a serem embaixadores do hobby. Sua ativação pode ser a primeira exposição de alguém ao radioamadorismo.

Materiais informativos, como o "O que é o Rádio Amador" da ARRL, cartões QSL, etc., são boas maneiras de fornecer informações. Esteja ciente de que alguns funcionários do parque podem considerar a distribuição de materiais uma atividade que requer permissão; seja discreto e use o bom senso.

Considere itens pessoais de conforto, como repelente de insetos, protetor solar, água, lanches, bonés e roupas apropriadas para a estação. Lanternas de cabeça são excelentes para iluminação sem as mãos.

Verifique novamente seu equipamento.

Você realmente tem tudo embalado?

Anuncie sua ativação planejada no parque

Declare seu plano de ativação na página de ativação do POTA, e ele o manterá automaticamente na página de spot do POTA com a frequência atualizada ao usar modos CW ou digitais. Consulte esta seção para as informações do RBN em CW, mas a lógica análoga se aplica aos modos digitais.

Anunciar seu plano de ativação nas redes sociais do POTA (Facebook e Slack) convida mais QSOs para você. A postagem deve incluir seu indicativo, horários aproximados, alguns detalhes da estação, etc. Dê tempo suficiente aos caçadores, quando possível.

Você pode usar repetidores locais para anunciar sua ativação assim que chegar ao parque. No entanto, os contatos via repetidores não contam para crédito. Use modos simplex se quiser usar faixas VHF ou UHF como parte de sua ativação.

Entrar em contato com a equipe do parque antes de sua ativação

Você já está familiarizado com o parque ou está visitando-o pela primeira vez? Use seu julgamento se deve discutir sua estação com a equipe do parque. Leve em consideração a pegada de sua estação e o tamanho e sensibilidade do parque ao decidir.

Veja se há alterações nas condições ou limitações para acessar sua localização de operação proposta. Você também pode descobrir áreas não anunciadas para estacionamento adicional, pontos de acampamento em grupo ou até mesmo obter acesso especial além do que o público em geral normalmente receberia!

Uma breve conversa descrevendo sua configuração de rádio amador com um guarda florestal antes de configurar uma estação grande pode economizar problemas mais tarde.

Identifique o quadrado de grade e o condado reais usando mapas locais ou ferramentas online.

# **Segurança**

Marque suas linhas de sustentação, estacas, linhas de alimentação, etc., com fita colorida de alta visibilidade (fluorescente) ou pequenos cones de trânsito. Isso ajuda as pessoas a não tropeçarem em seu equipamento e facilita a visualização quando você está operando à noite.

Esteja ciente do ambiente ao seu redor. O clima pode mudar rapidamente: esteja pronto para encerrar sua ativação se as condições ameaçarem sua segurança.

A escuridão também pode tornar a embalagem desafiadora. Use uma lanterna de cabeça para manter as mãos livres.

Os animais podem se interessar por comida: remova a tentação e armazene sua comida. Em áreas como campings, os animais podem se acostumar aos humanos; guarde seu equipamento para evitar danos por mastigação ou carregamento.

No Ar

Pronto, preparado, vá!

Faça um lanche e vá ao banheiro. Você pode não ter outra chance por um tempo!

Verifique se seus relógios ou relógios estão precisos.

Certifique-se de que seu software de registro está funcionando e tenha logs de papel e lápis de reserva prontos.

#### **Trocas**

O POTA não exige uma troca formal. Muitos ativadores trocam relatórios de sinal reais e suas localizações, além do indicativo. Nome e outras trocas são opcionais.

Alguns ativadores incluem a referência do parque em seu CQ ou no QSO. Fornecer sua localização ajuda os caçadores a direcionar suas antenas direcionais.

Contatos ponto a ponto (P2P) devem trocar e registrar as referências do parque de cada ativador para créditos P2P.

### **Operadores Corteses**

Os ativadores do POTA devem exemplificar padrões corteses das melhores práticas no ar.

O Código de Conduta DX é bem conhecido e é um bom guia para os ativadores do parque.

- Eu vou ouvir, ouvir e depois ouvir novamente antes de chamar.

- Eu só chamarei se conseguir copiar a estação DX corretamente.

- Eu não confiarei no Cluster e vou ter certeza do indicativo do DX antes de chamar.

- Eu não vou interferir na estação DX ou em qualquer pessoa chamando e nunca vou sintonizar na frequência do DX ou no espaço QSX.

- Eu vou esperar a estação DX encerrar um contato antes de chamar.

- Eu sempre enviarei meu indicativo completo.

- Eu chamarei e depois ouvirei por um intervalo razoável. Não vou chamar continuamente.

- Eu não transmitirei quando o operador DX chamar outro indicativo, que não seja o meu.

- Eu não transmitirei quando o operador DX perguntar por áreas geográficas diferentes da minha.

- Quando o operador DX me chamar, eu não repetirei meu indicativo, a menos que eu ache que ele o copiou incorretamente.

- Serei grato se e quando fizer um contato.

#### **Buscar e Atacar**

Sintonize e teste seu equipamento. Veja se consegue trabalhar outra estação ou duas.

Esta é uma excelente oportunidade para encontrar outros ativadores e obter contatos ponto a ponto (P2P)!

# **Rodando**

Encontre uma frequência disponível dentro de suas licenças, observe primeiro tempo suficiente para garantir que não haja QSO em andamento e pergunte se a frequência está em uso (QRL? em CW).

O POTA não possui frequências recomendadas.

O POTA possui guias detalhados para modos CW e digitais. Consulte-os para as melhores práticas e dicas de operação.

Faça um *autospot* na página de *spotting* do POTA se tiver acesso à internet. Publique em suas páginas de redes sociais para anunciar que está no ar, com seu indicativo e a frequência. Fique na frequência anunciada e dê tempo aos caçadores para encontrá-lo.

Controle suas chamadas em grupo. Esta é sua ativação, então você dita as regras. Faça chamadas por números, chame por QRP, outros parques (P2P), YLs, estações móveis, etc.

Ouvir operadores experientes dará a você uma ideia de como lidar com os caçadores. Quando as coisas ficarem movimentadas, considere trocas abreviadas e mantenha a conversa ao mínimo. O POTA não exige nenhuma troca específica, desde que você registre seus contatos. Use o tempo e a data UTC ao registrar seus contatos.

# **Ativadores com necessidades especiais/Tráfego de terceiros**

O POTA busca ser inclusivo e incentiva os caçadores a ajudar a tornar essas ativações bem-sucedidas.

O indicativo da estação dado no ar pode pertencer a um radioamador com necessidades especiais; a pessoa no microfone pode estar fazendo o contato em nome do operador de controle. (Cada operador deve observar as leis e regulamentos referentes a privilégios de licença, operadores de controle e tráfego de terceiros.)

# **Operador convidado vs. passagem de microfone**

Se vários operadores comparecerem a uma estação, pode haver duas possibilidades. Se as regras de seu país permitirem, o POTA permite uma ou outra.

### **Operador convidado**

Um operador convidado usa o indicativo do operador de controle para fazer contatos. Todos os créditos QSO e P2P são atribuídos ao operador de controle. Essa opção pode permitir que operadores convidados iniciantes experimentem além dos privilégios de licença deles. No entanto, o operador convidado não ganhará créditos POTA. (Considere fazer upgrade da licença e usar uma estação de clube como veículo para ativações multioperador.)

### **Passagem de microfone**

Você passa o microfone para vários operadores individuais para fazer uma sequência de QSOs com cada caçador. Cada operador deve ter privilégios de licença suficientes para operar. Cada operador envia seu próprio log (como se fosse uma ativação solo).

#### **Dicas para maximizar seus QSOs**

Se você não pode fazer um *autospot*, peça ao seu primeiro contato no ar para fazer um spot para você e repita seu pedido de vez em quando para manter seu spot atualizado.

Chame "Última Chamada" algumas vezes antes de mudar de frequência ou encerrar a ativação. Você pode atrair algumas estações que podem estar esperando as condições das bandas melhorarem. Trabalhe com elas da melhor maneira possível.

Escute por "Parque para Parque" em resposta aos seus CQs.

Se você trabalhar uma estação de evento especial ou uma estação 1x1, peça pelo indicativo pessoal do operador.

Alguns caçadores podem fornecer um indicativo de clube e o indicativo do operador.

Participe de outros programas de Ativação Fora do Lar (OTA) quando qualificado. Certifique-se de conhecer as regras de outros programas antecipadamente. Alguns programas podem não ser compatíveis com a localização do parque, troca de QSO ou estação. Alguns eventos, como festas QSO, podem proibir um ativador de fazer *autospots*. Alguns programas, como *Summits On The Air* (SOTA), exigem uma estação portátil. Compreender todas as regras e fazer um bom planejamento é a chave para o sucesso.

# **QRT e Desmontagem**

Desmonte sua estação

Após terminar a ativação, desmonte cuidadosamente a antena e o equipamento. Organize e empacote seu equipamento - isso facilitará as ativações subsequentes.

### **Guardando de forma segura os registros**

Computadores podem travar ou ficar sem energia. Alguns truques podem ajudar a salvar seus registros:

Salve seus contatos em uma pasta habilitada para nuvem.

Copie o arquivo de log para uma unidade USB como backup ou envie o arquivo de log para o seu próprio e-mail.

Tire fotos de cada página dos seus logs em papel com sua câmera ou smartphone.

Papel não trava, mas pode ser rasgado, encharcado de água ou perdido!

### **Verifique se há itens deixados**

Princípio *"Leave No Trace"* - Recolha suas linhas de alimentação, radiais, etc. Deixe o parque em condições tão boas quanto possível. Verifique sua área de operação depois de terminar.

#### **Após a sua ativação**

Processe seus logs

Processe seus arquivos de log prontamente, faça *upload* deles usando a ferramenta de autoenvio ou envie por e-mail para o coordenador de log de sua área. Consulte o envio de logs para mais informações. Os caçadores estão ansiosos para ver novos contatos listados em suas contas.

Seus logs são preciosos! Armazene-os em um local seguro: logs em papel podem ser arquivados, e logs eletrônicos podem ser armazenados em um serviço de nuvem como o Dropbox ou Google Drive.

Monitore seu e-mail: alguns caçadores podem enviar cartões QSL eletrônicos. Esteja pronto para responder com cartões QSL em papel ou solicitações para confirmações específicas de estado, banda ou modo no *Logbook of the World* (LoTW). Se você não faz QSLs em papel, registre esse fato em sua página no QRZ.com.

Embora não seja um requisito, a confirmação de QSO através do *Logbook of the World* (LoTW) é recomendada. Usuários do LoTW devem criar uma estação no TQSL para cada parque com o estado, condado e grade do parque. Sua ativação pode ser o estado que alguém precisa para o *Worked All States* (WAS) ou para um prêmio específico de banda ou modo.

### **Repare seu equipamento**

Verifique seu equipamento regularmente quanto a conexões soltas, fios desgastados, juntas desgastadas, etc., antes de armazenar seu equipamento. A montagem e desmontagem repetidas desgastam o equipamento, especialmente os conectores e cabos. Ativadores experientes carregam peças de reposição de backup e abastecem-se com peças de reposição.

# **Relatórios pós-ativação nas redes sociais**

Você pode descobrir que falar sobre sua ativação é tão divertido quanto operar. Compartilhe sua experiência com outros membros do POTA postando fotos e resumos em redes sociais ou blogs.

# **Ativações Conjuntas**

Ativar um parque com outros radioamadores pode ser uma ótima maneira de construir camaradagem para indivíduos e clubes, mas é necessário prestar atenção especial para registrar corretamente seus contatos.

Três tipos de ativações multi-operador são frequentemente usados no POTA:

1. Indicativos de clube: Uma estação de clube ativando um parque ganhará créditos do POTA para o indicativo de clube e os operadores individuais. O gerente de log do clube faz o upload do log para o POTA. Consulte o guia de ativação de clube para mais informações.

2. Indicativos 1x1 e de eventos especiais: Semelhante ao uso de um indicativo de clube. O proprietário do indicativo (o gerente de log da estação) precisará adicionar o indicativo à sua conta.

3. Grupos de indivíduos: Dois ou mais ativadores podem compartilhar uma estação para realizar ativações. Ativações no estilo "compartilhar o microfone" exigem que cada indivíduo mantenha seus arquivos de log e os envie para o POTA individualmente. Certifique-se de que os caçadores saibam que estão fazendo contato com mais de um ativador.

O registro adequado é crucial para reduzir o tempo gasto pelos voluntários do POTA na solução de problemas causados por arquivos de log com erros.

### **Permissões do Parque**

Estações grandes, no estilo de um campo de dia de campo, provavelmente precisarão de coordenação com a equipe do parque. Permissões podem ser necessárias para torres ou geradores. Consulte o guia de Pegada da Estação POTA para informações detalhadas que ajudarão a determinar seu impacto no parque.

### **Registro para o POTA**

Arquivos de log formatados corretamente no formato ADIF (*Amateur Data Interchange Format*) são essenciais para o sistema POTA creditar pontuações tanto para o ativador quanto para os caçadores.

Existem dois métodos de registro, software ou papel, ambos têm prós e contras.

Registro por Computador

Prós

- Não há necessidade de digitar posteriormente.

- Cronometra automaticamente o QSO.

- Registra automaticamente a frequência e o modo, se o rádio estiver conectado ao computador.

- Pesquisa de indicativo em tempo real se o serviço de internet estiver disponível.

#### Contras

- Equipamento adicional para empacotar e configurar.
- Outro dispositivo que requer energia.
- Outro equipamento que pode falhar.
- O horário no computador precisa estar correto.

- As atualizações do Windows podem querer arruinar sua ativação.

O arquivo no formato padrão ADIF é gerado por programas de registro comuns, como N3FJP Amateur Contact Log e HAMRS. Alguns programas de registro ou de concurso de propósito geral podem ser usados para registro básico, mas podem não oferecer suporte a campos adicionais recomendados pelo POTA.

No caso de ativação de clube, o software de registro deve suportar múltiplos operadores.

O POTA recomenda que os ativadores usem programas de registro bem conhecidos, testados e ativamente suportados para seus registros. O POTA não endossa nem

fornece suporte para nenhum software de registro; você precisará do suporte deles. Além disso, é provável que você mantenha seu log por muitos anos; mantenha a compatibilidade com as futuras tecnologias de computação em mente.

O padrão ADIF exige formatação precisa. A edição manual de campos não é recomendada.

### Registro em Papel

Prós

- Capaz de copiar vários indicativos durante congestionamentos de chamadas.
- Flexível; permite tomar notas sem formato específico.
- Não requer energia ou manutenção; Confiável.
- Leve.
- Barato.

Contras

- Requer esforço de transcrição pós-ativação.
- Não é facilmente pesquisável para verificação de duplicatas.
- Papel pode rasgar, se perder ou encharcar de água.
- Caligrafia ruim pode causar QSOs perdidos.

# **Entrada Rápida de Logs**

A Entrada Rápida de Logs é uma notação eficiente em formato abreviado, inestimável ao transcrever logs escritos à mão. Existem versões de software para Windows e para interface de linha de comando (CLI) multiplataforma. Ambas as versões são compatíveis com o POTA e podem incluir detalhes de P2P e multioperadores.

QSOs duplicados podem desperdiçar um pouco de tempo, mas não há penalidade por incluí-los nos logs enviados ao POTA.

# **Arquivo de Histórico de Spots**

O registro de todos os spots manualmente postados é arquivado e pode ser navegado ou pesquisado no canal #potaspots do POTA no Slack.

**Múltiplas Referências de Parques**

É possível ativar vários parques simultaneamente. Ativadores que participaram das atividades ARRL NPOTA de 2016 podem se lembrar dos "two-fers". É necessário algum esforço adicional em pesquisa, planejamento e log, mas as recompensas são multiplicadas por créditos de QSO e P2P.

### **Parques Dentro de Parques**

Suponha que você esteja em um parque (com uma referência de parque do POTA) onde uma trilha linear (com outra referência de parque do POTA) passa. Nesse caso, você pode posicionar sua estação dentro da zona de ativação de 100 pés (30,5m) da trilha e reivindicar créditos para ambos os parques simultaneamente.

Uma floresta estadual (Parque A) pode conter áreas especialmente designadas como áreas de manejo da vida selvagem (Parque B). A ativação dentro do Parque B interno é um two-fer válido.

Exemplo: Monte Rushmore, K-0786, está contido na Floresta Nacional Black Hills, K-4524. Uma ativação dentro dos limites de Monte Rushmore seria um two-fer.

Certifique-se de ter clareza sobre os limites dos parques que pretende combinar em uma ativação multi-parques. A localização de sua estação pretendida deve ser válida para cada referência que você declarar.

# **Considerações Especiais para Trilhas**

Ativar uma trilha requer criatividade adicional para localizar sua estação. Não bloqueie o acesso a outros usuários da trilha. O POTA permite que um ativador esteja localizado a não mais de 100 pés (30,5m) da trilha, possivelmente incluindo estacionamentos ou inícios de trilhas.

Sua estação deve estar localizada inteiramente dentro de 100 pés (30,5m) da trilha. Trilhas podem ter centenas ou até milhares de quilômetros de extensão! Haverá muitos pontos de acesso possíveis. Não dependa das coordenadas GPS do mapa POTA para acessar o início da trilha.

Trilhas podem passar por outros parques do POTA. Uma seleção inteligente de locais de operação pode permitir que você ative duas ou mais referências de parque sem se mover!

Trilhas no programa POTA podem existir em mais de um local (estado/província). Registre a localização no arquivo de log e informe ao gerente de área da sua região ao enviar por e-mail.